## CAHIER DES CHARGES DE L'APPELLATION D'ORIGINE CONTRÔLÉE « CÔTES DU RHÔNE VILLAGES » homologué par [arrêté du 25 septembre 2020](https://www.legifrance.gouv.fr/jorf/id/JORFTEXT000042407660) publié au JORF du 8 octobre 2020

## CHAPITRE Ier

#### **I. - Nom de l'appellation**

Seuls peuvent prétendre à l'appellation d'origine contrôlée " Côtes du Rhône Villages ", initialement reconnue par le décret du 2 novembre 1966, les vins répondant aux dispositions particulières fixées ci-après.

## **II. - Dénominations géographiques et mentions complémentaires**

Le nom de l'appellation d'origine contrôlée peut être complété par une des dénominations géographiques complémentaires suivantes pour les vins répondant aux conditions de production fixées pour ces dénominations géographiques complémentaires dans le présent cahier des charges :

- « Chusclan »;
- « Gadagne » ;
- « Laudun » ;
- « Massif d'Uchaux »;
- **- « Nyons » ;**
- « Plan de Dieu »;
- « Puyméras »;
- « Roaix »;
- « Rochegude »;
- « Rousset-les-Vignes »;
- « Sablet »;
- « Saint Andéol » ;
- « Saint-Gervais »;
- « Saint-Maurice »;
- « Saint-Pantaléon-les-Vignes »;
- « Sainte-Cécile »;
- « Séguret »;
- « Signargues »;
- « Suze-la-Rousse »;
- « Vaison-la-Romaine »;
- « Valréas »;
- « Visan ».

## **III. - Couleur et types de produit**

*1°-* L'appellation d'origine contrôlée « Côtes du Rhône Villages » est réservée aux vins tranquilles blancs, rouges ou rosés.

*2°-* Les dénominations géographiques complémentaires « Laudun », « Roaix », « Rochegude », « Roussetles-Vignes », « Sablet », « Saint-Gervais », « Saint-Maurice », « Saint-Pantaléon-les-Vignes », « Séguret », « Valréas », et « Visan» sont réservées aux vins tranquilles blancs, rouges ou rosés.

*3°-* La dénomination géographique complémentaire « Chusclan » est réservée aux vins tranquilles rouges ou rosés.

*4°-* Les dénominations géographiques complémentaires « Gadagne », « Massif d'Uchaux », « Nyons », « Plan de Dieu », « Puyméras », « Saint-Andéol », « Sainte-Cécile », « Signargues », « Suze-la-Rousse » et « Vaison-la-Romaine » sont réservées aux vins tranquilles rouges.

## **IV. - Aires et zones dans lesquelles différentes opérations sont réalisées**

## *1°- Aire géographique*

a) - La récolte des raisins, la vinification et l'élaboration des vins sont assurées sur le territoire des communes suivantes :

- Département de l'Ardèche : Bourg-Saint-Andéol, Saint-Just-d'Ardèche, Saint-Marcel-d'Ardèche, Saint-Martin-d'Ardèche ;

- Département de la Drôme : Bouchet, Mérindol-les-Oliviers, Mirabel-aux-Baronnies, Mollans-sur-Ouvèze, Montbrison, Nyons, (Le) Pègue, Piégon, Rochegude, Rousset-les-Vignes, Saint-Maurice-sur-Eygues, Saint-Pantaléon-les-Vignes, Suze-la-Rousse, Taulignan, Tulette, Venterol, Vinsobres ;

- Département du Gard : Aiguèze, Bagnols-sur-Cèze, Castillon-du-Gard, Cavillargues, Chusclan, Codolet, Comps, Cornillon, Domazan, Estézargues, Fournès, Gaujac, Laudun, Montfrin, Orsan, Pont-Saint-Esprit, Pujaut, Rochefort-du-Gard, Sabran, Saint-Alexandre, Saint-Etienne-des-Sorts, Saint-Gervais, Saint-Hilaired'Ozilhan, Saint-Marcel-de-Careiret, Saint-Michel-d'Euzet, Saint-Nazaire, Saint-Pons-la-Calm, Saint-Victorla-Coste, Sauveterre, Saze, Tresques, Valliguières, Vénéjan ;

- Département du Vaucluse : Beaumes-de-Venise, Bédarrides, Bollène, Buisson, Cairanne, Camaret-sur-Aigues, Caumont-sur-Durance, Châteauneuf-de-Gadagne, Courthézon, Faucon, Grillon, Jonquières, La Roque-Alric, Lafare, Lagarde-Paréol, Mondragon, Morières-lès-Avignon, Orange, Piolenc, Puyméras, Rasteau, Richerenches, Roaix, Sablet, Saint-Marcellin-lès-Vaison, Saint-Romain-en-Viennois, Saint-Romande-Malegarde, Saint-Saturnin-lès-Avignon, Sainte-Cécile-les-Vignes, Séguret, Sérignan-du-Comtat, Sorgues, Suzette, Travaillan, Uchaux, Vaison-la-Romaine, Valréas, Vedène, Villedieu, Violès, Visan.

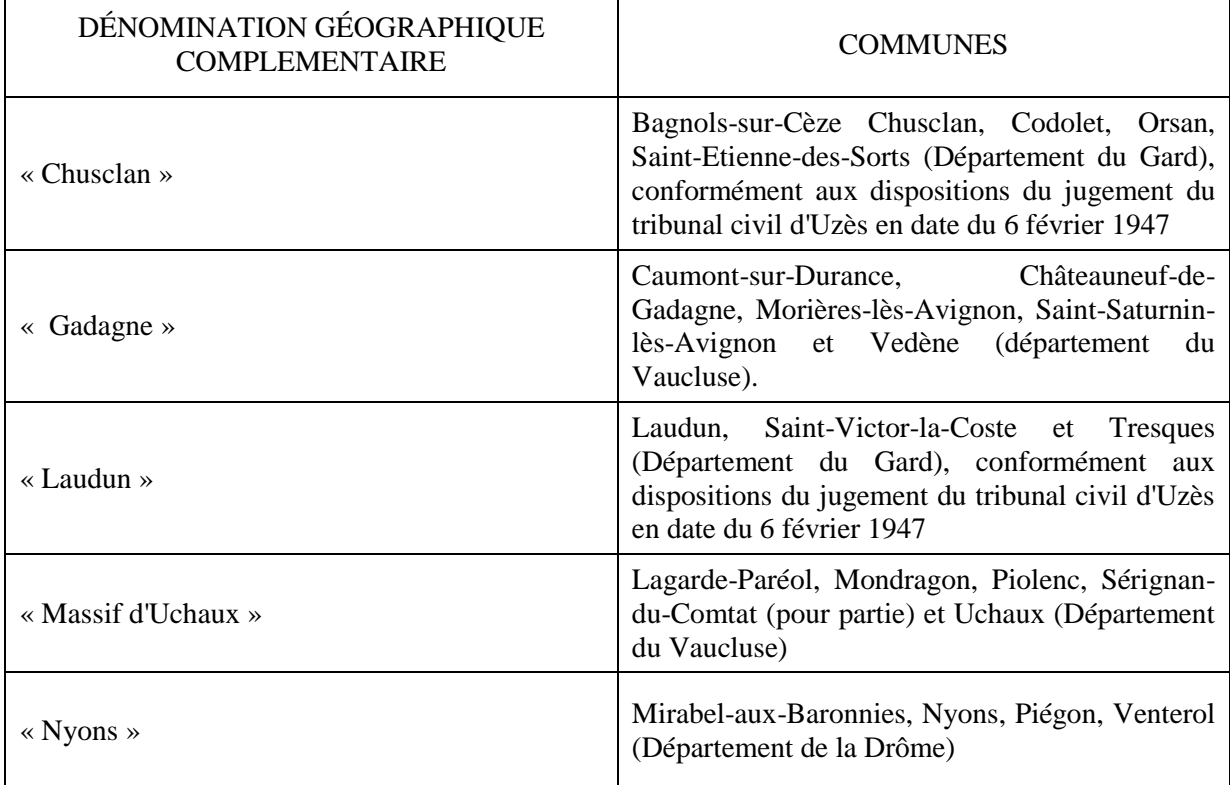

b) - La récolte des raisins, la vinification et l'élaboration des vins susceptibles de bénéficier d'une dénomination géographique complémentaire sont assurées sur le territoire des communes suivantes :

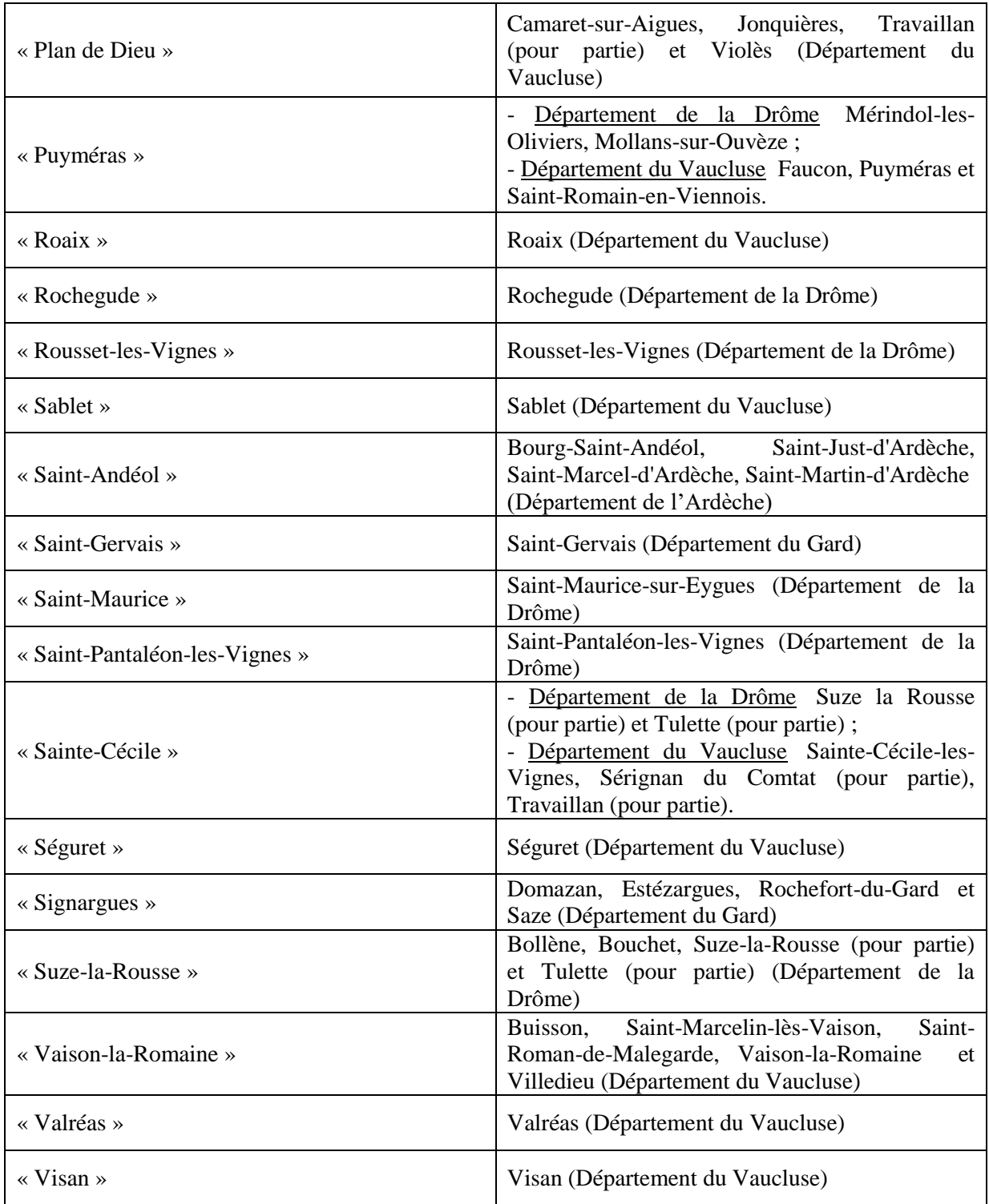

## *2°- Aire parcellaire délimitée*

Les vins sont issus exclusivement des vignes situées dans l'aire parcellaire de production délimitée par le jugement du tribunal civil d'Uzès en date du 6 février 1947 et par les décrets des 2 novembre 1966, 1<sup>er</sup> octobre 1985, 2 octobre 1997, 25 août 2005 et par les modifications successives telles qu'approuvées par le comité national compétent de l'Institut national de l'origine et de la qualité.

L'Institut national de l'origine et de la qualité dépose auprès des mairies des communes mentionnées au *1°* les documents graphiques établissant les limites parcellaires de l'aire de production ainsi approuvées.

## *3°- Aire de proximité immédiate*

a) - L'aire de proximité immédiate, définie par dérogation pour la vinification et l'élaboration des vins, est constituée par le territoire des communes suivantes :

- Département de l'Ardèche : Alboussière, Andance, Ardoix, Arlebosc, Arras-sur-Rhône, Baix, Beauchastel, Bidon, Boffres, Bogy, Champagne, Champis, Charmes-sur-Rhône, Charnas, Châteaubourg, Cheminas, Colombier-le-Cardinal, Cornas, Eclassan, Etables, Félines, Flaviac, Gilhac-et-Bruzac, Glun, Guilherand-Granges, Gras, Labastide-de-Virac, Lemps, Limony, Mauves, Ozon, Peaugres, Peyraud, Plats, Le Pouzin, Quintenas, Rompon, Saint-Barthélemy-le-Plain, Saint-Cierge-la-Serre, Saint-Cyr, Saint Désirat, Saint Etienne de Valoux, Saint-Georges-les-Bains, Saint-Jean-de Muzols, Saint-Julien-en-Saint-Alban, Saint-Laurent-du-Pape, Saint-Montan, Saint-Péray, Saint-Remèze, Saint-Romain-d'Ay, Saint-Romain-de-Lerps, Saint-Symphorien-sous-Chomérac, Saint-Vincent-de-Durfort, Sarras, Savas, Sécheras, Serrières, Soyons, Talencieux, Thorrenc, Toulaud, Tournon-sur-Rhône, Vernosc-les-Annonay, Vinzieux, Vion, La Voulte ;

- Département de la Drôme : Albon, Aleyrac, Allex, Ambonil, Andancette, Aubres, La Baume-de-Transit, Beaumont-Monteux, Beausemblant, Benivay-Ollon, Bourg-les-Valence, Chanos-Curson, Chantemerle-les-Blés, Châteauneuf-de-Bordette, Châteauneuf-sur-Isère, Chavannes, Clérieux, Colonzelle, Condorcet, Crozes-Hermitage, Donzère, Erôme, Etoile-sur-Rhône, La Garde-Adhémar, Gervans, Grane, Granges-les-Beaumont, Les Granges-Gontardes, Grignan, Larnage, La Roche-de-Glun, Laveyron, Livron-sur-Drôme, Loriol-sur-Drôme, Mercurol, Montjoux, Montoison, Montségur-sur-Lauzon, La Motte-de-Galaure, La Penne-surl'Ouvèze, Les Pilles, Pierrelatte, Pierrelongue, Le Poët-Laval, Ponsas, Pont-de-l'Isère, Propiac, Roche-Saint-Secret-Béconne, Roussas, Saint-Barthélemy-de-Vals, Saint-Gervais-sur-Roubion, Saint-Paul-Trois-Châteaux, Saint-Rambert-d'Albon, Saint-Restitut, Saint-Uze, Saint-Vallier, Salles-sous-Bois, Serves-sur-Rhône, Solérieux, Tain-l'Hermitage, Teyssières, Triors, Valence, Veaunes ;

- Département du Gard : Les Angles, Aramon, La Bastide-d'Engras, La Capelle-et-Masmolène, Carsan, Connaux, Flaux, Le Garn, Goudargues, Issirac, Jonquières-Saint-Vincent, Laval-Saint-Roman, Le Pin, Lirac, Meynes, Montfaucon, La Roque-sur-Cèze, Pougnadoresse, Pouzilhac, Remoulins, Roquemaure, Saint-André-d'Olérargues, Saint-André-de-Roquepertuis, Saint-Bonnet-du-Gard, Saint-Christol-de-Rodières, Saint-Geniès-de-Comolas, Saint-Julien-de-Peyrolas, Saint-Laurent-de-Carnols, Saint-Laurent-des-Arbres, Saint-Laurent-la-Vernède, Saint-Paul-les-Fonts, Saint-Paulet-de-Caisson, Salazac, Sernhac, Tavel, Théziers, Vallabrix, Verfeuil, Vers-Pont-du-Gard, Villeneuve-lès-Avignon ;

- Département de l'Isère : Chonas-l'Amballan, Le-Péage-de-Roussillon, Reventin-Vaugris, Les Roches-de-Condrieu, Sablons, Saint-Alban-du-Rhône, Saint-Clair-du-Rhône, Saint-Maurice-l'Exil, Salaise-sur-Sanne, Seyssuel, Vienne ;

- Département de la Loire : Bessey, La Chapelle-Villars, Chuyer, Lupe, Maclas, Pélussin, Roisey, Saint Romain-en-Jarez. ;

- Département du Rhône : Les Haies, Loire-sur-Rhône, Longes, Sainte-Colombe, Saint-Romain-en-Gal ;

- Département du Vaucluse : Althen-les-Paluds, Aubignan, Avignon, Le Barroux, Beaumont-du-Ventoux, Caderousse, Caromb, Carpentras, Cavaillon, Châteauneuf-du-Pape, Le Crestet, Entraigues-sur-la-Sorgue, Entrechaux, Gigondas, Jonquerettes, Lamotte-du-Rhône, Lapalud, Loriol-du-Comtat, Malaucène, Mazan, Monteux, Mornas, Pernes-les-Fontaines, Le Pontet, Saint-Hippolyte-le-Graveyron, Saint-Léger-du-Ventoux, Sarrians, Le Thor, Vacqueyras.

b) - Pour les dénominations géographiques complémentaires, l'aire de proximité immédiate, définie par dérogation pour la vinification et l'élaboration des vins, est constituée par le territoire des communes visées au *1°,* a) du point IV et au *3°,* a) du point IV, non comprises les communes dont le territoire constitue respectivement l'aire géographique de chacune de ces dénominations géographiques complémentaires.

## **V. - Encépagement**

## *1°- Encépagement*

a) - Les vins blancs sont issus des cépages suivants :

- cépages principaux : bourboulenc B, clairette B, grenache blanc B, marsanne B, roussanne B, viognier B ;

- cépages accessoires : piquepoul blanc B, ugni blanc B.

b) - Les vins rouges et rosés sont issus des cépages suivants :

- cépages principaux : grenache N, mourvèdre N, syrah N ;

- cépages accessoires : bourboulenc B, brun argenté N (localement dénommé camarèse ou vaccarèse), carignan N, cinsaut N, clairette B, clairette rose Rs, counoise N, grenache blanc B, grenache gris G, marsanne B, muscardin N, piquepoul blanc B, piquepoul noir N, roussanne B, terret noir N, ugni blanc B, viognier B.

c) - Les plantations ne peuvent pas être réalisées avec le matériel végétal suivant :

- pour le cépage grenache N : les clones 134, 137, 224, 287, 432, 514, 517, 814 ;

- pour le cépage syrah N : les clones 73, 99, 301, 381, 382, 383.

## *2°- Règles de proportion à l'exploitation*

a) - La conformité de l'encépagement est appréciée pour la couleur considérée, sur la totalité des parcelles de l'exploitation produisant le vin de l'appellation d'origine contrôlée.

A l'exception de celles relatives à la proportion de cépages blancs dans les vins rouges et rosés, les règles de proportion ne s'appliquent pas aux opérateurs producteurs de raisins ne vinifiant pas leur production, et exploitant une superficie totale (toutes couleurs confondues) au sein de l'aire parcellaire délimitée inférieure à 1,5 hectare en appellation d'origine contrôlée « Côtes du Rhône Villages ».

b) - Vins blancs :

La proportion de l'ensemble des cépages principaux est supérieure ou égale à 80 % de l'encépagement.

c) - Vins rouges et rosés :

- La proportion de l'ensemble des cépages principaux est supérieure ou égale à 80 % de l'encépagement ; - La proportion du cépage grenache N est supérieure ou égale à 40 % de l'encépagement ;

- La proportion de l'ensemble des cépages mourvèdre N et syrah N est supérieure ou égale à 25 % de l'encépagement ;

La proportion de l'ensemble des cépages blancs ne peut être supérieure à 5 % de l'encépagement pour les vins rouges et à 20 % pour les vins rosés.

## **VI. - Conduite du vignoble**

*1°- Modes de conduite*

a) - Densité de plantation.

- L'écartement entre les rangs est inférieur ou égal à 2,50 mètres ;

- Chaque pied dispose d'une superficie maximale de 2,50 mètres carrés ; cette superficie est obtenue en multipliant les distances d'inter-rang, et d'espacement, entre les pieds sur un même rang ;

- L'écartement entre les pieds sur un même rang est compris entre 0,80 mètre et 1,25 mètre.

b) - Règles de taille

# DISPOSITIONS GENERALES

- Les vignes sont taillées en taille courte, (conduite en gobelet ou en cordon de Royat), avec un maximum de 6 coursons par pied. Chaque courson porte un maximum de 2 yeux francs ;

- La période d'établissement du cordon de Royat est limitée à 2 ans. Durant cette période, la taille Guyot simple ou double, telle que définie ci-dessous pour le cépage viognier B, est autorisée.

## DISPOSITION PARTICULIERE

Le cépage viognier B peut être taillé :

- soit en taille Guyot simple avec un maximum de 8 yeux francs sur le long bois et 1 ou 2 coursons à 2 yeux francs au maximum ;

- soit en taille Guyot double avec un maximum de 6 yeux francs sur chaque long bois et 1 ou 2 coursons à 2 yeux francs au maximum.

## c) - Règles de palissage et de hauteur de feuillage

- Pour les vignes conduites en cordon de Royat, la hauteur maximale du cordon est de 0,65 mètre, cette hauteur étant mesurée à partir du sol jusqu'à la partie inférieure des bras de charpente ;

- Pour les vignes conduites selon le mode « palissage plan relevé », la hauteur de feuillage palissé est au minimum égale à 0,5 fois l'écartement entre les rangs, la hauteur de feuillage palissé étant mesurée entre la limite inférieure du feuillage, établie à 0,30 mètre au moins au-dessus du sol, et la limite supérieure de rognage, établie à 0,20 mètre au moins au-dessus du fil supérieur de palissage ;

- Pour tous les autres modes de conduite, la longueur des rameaux, après écimage, est supérieure ou égale à 0,70 mètre ;

- Le cépage syrah N est palissé, soit sur échalas, soit en « palissage plan relevé », avec, dans ce dernier cas, au moins un fil porteur et un niveau de fils releveurs.

## d) - Charge maximale moyenne à la parcelle

- La charge maximale moyenne à la parcelle est fixée à 7500 kilogrammes par hectare ;

- Pour les dénominations géographiques complémentaires, la charge maximale moyenne à la parcelle est fixée à 7000 kilogrammes par hectare ;

- Lorsque l'irrigation est autorisée, conformément aux dispositions de l'article D. 645-5 du code rural et de la pêche maritime, la charge maximale moyenne à la parcelle des parcelles irriguées est fixée à 6000 kilogrammes par hectare et à 5500 kilogrammes par hectare pour les dénominations géographiques complémentaires.

#### e) - Seuil de manquants

Le pourcentage de pieds de vigne morts ou manquants, visé à l'article D. 645-4 du code rural et de la pêche maritime, est fixé à 20 %.

## f) - Etat cultural de la vigne

Les parcelles sont conduites afin d'assurer un bon état cultural global de la vigne, notamment son état sanitaire et l'entretien de son sol.

## *2°- Autres pratiques culturales*

Afin de préserver les caractéristiques du milieu physique et biologique qui constitue un élément fondamental du terroir :

- Le paillage plastique est interdit ;

- Toute modification substantielle de la morphologie du relief et de la séquence pédologique naturelle des parcelles destinées à la production de l'appellation d'origine contrôlée est interdite.

## *3°- Irrigation*

L'irrigation peut être autorisée conformément aux dispositions de l'article D. 645-5 du code rural et de la pêche maritime.

## **VII. - Récolte, transport et maturité du raisin**

*1°- Récolte* 

a) - Les vins proviennent de raisins récoltés à bonne maturité.

b) - Dispositions particulières de récolte

Les raisins sont cueillis et transportés jusqu'au lieu de vinification dans un bon état sanitaire.

## c) - Dispositions particulières de transport de la vendange

La vendange est transportée dans des conditions permettant le maintien de son potentiel qualitatif. Ces conditions de transport peuvent faire l'objet d'une classification des opérateurs selon les modalités définies dans le plan d'inspection.

## *2°- Maturité du raisin*

Les richesses en sucre des raisins et les titres alcoométriques volumiques naturels répondent aux caractéristiques suivantes :

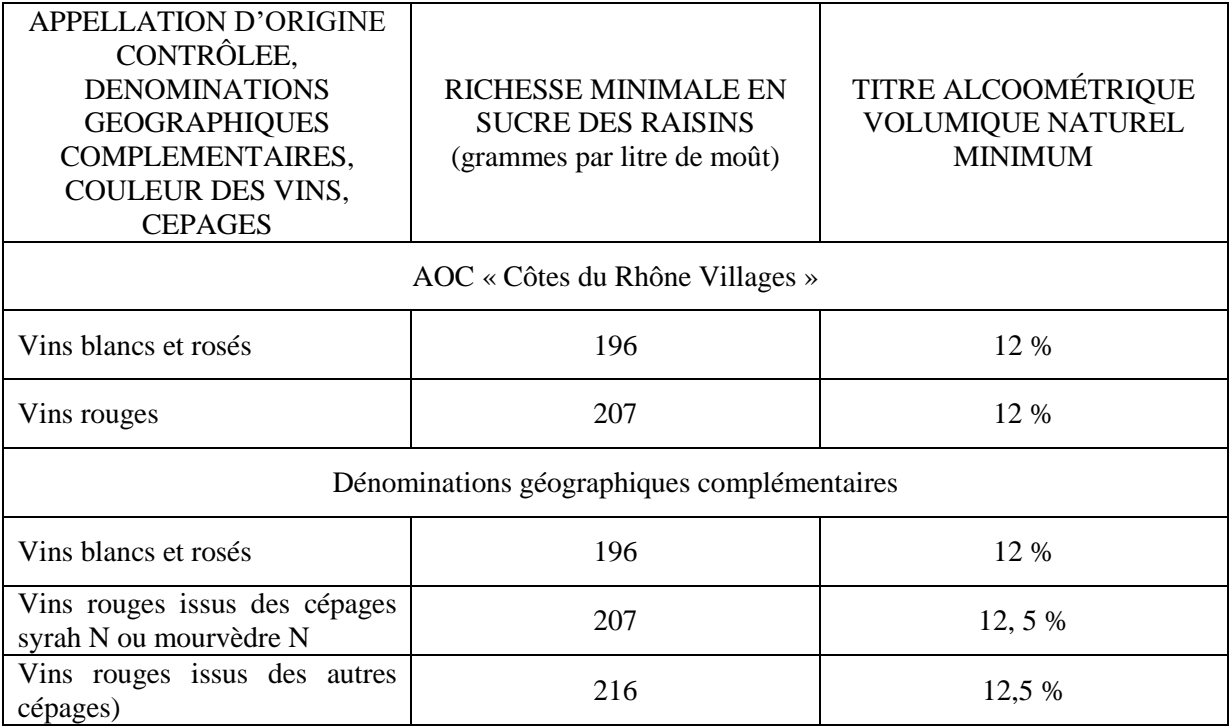

## **VIII. - Rendements. - Entrée en production**

## *1°- Rendement*

a) - Le rendement visé à l'article D. 645-7 du code rural et de la pêche maritime est fixé à 44 hectolitres par hectare.

b) - Le rendement visé à l'article D. 645-7 du code rural et de la pêche maritime est fixé, pour les vins susceptibles de bénéficier d'une dénomination géographique complémentaire, à 41 hectolitres par hectare.

## *2°- Rendement butoir*

a) - Le rendement butoir visé à l'article D. 645-7 du code rural et de la pêche maritime est fixé à 50 hectolitres par hectare

b) - Le rendement butoir visé à l'article D. 645-7 du code rural et de la pêche maritime est fixé, pour les vins susceptibles de bénéficier d'une dénomination géographique complémentaire, à 45 hectolitres par hectare.

## *3°- Perte du bénéfice de l'appellation d'origine contrôlée*

Les vins sont obtenus dans la limite d'un rendement de 55 hectolitres par hectare. Ce rendement correspond à la production totale des parcelles revendiquées. Tout dépassement de ce rendement fait perdre à la totalité de la récolte le bénéfice de l'appellation d'origine contrôlée.

## *4°- Entrée en production des jeunes vignes*

Le bénéfice de l'appellation d'origine contrôlée ne peut être accordé aux vins provenant :

- des parcelles de jeunes vignes qu'à partir de la 3<sup>ème</sup> année suivant celle au cours de laquelle la plantation a été réalisée en place avant le 31 juillet ;

- des parcelles de jeunes vignes qu'à partir de la 2<sup>ème</sup> année suivant celle au cours de laquelle le greffage sur place a été réalisé avant le 31 juillet ;

- des parcelles de vigne ayant fait l'objet d'un surgreffage, au plus tôt la 1ère année suivant celle au cours de laquelle le surgreffage a été réalisé avant le 31 juillet, et dès que les parcelles ne comportent plus que des cépages admis pour l'appellation. Par dérogation, l'année suivant celle au cours de laquelle le surgreffage a été réalisé avant le 31 juillet, les cépages admis pour l'appellation peuvent ne représenter que 80 % de l'encépagement de chaque parcelle en cause.

## **IX. - Transformation, élaboration, élevage, conditionnement, stockage**

## *1°- Dispositions générales*

Les vins sont vinifiés conformément aux usages locaux, loyaux et constants.

## a) - Assemblage des cépages

- Les vins rouges sont issus de l'assemblage de 2 au moins des cépages principaux, dont obligatoirement le cépage grenache N. La proportion des cépages principaux est supérieure ou égale à 66 % de l'assemblage ; - Les vins blancs proviennent de l'assemblage de raisins ou de vins issus majoritairement de cépages principaux.

## b) - Fermentation malo-lactique

Pour les vins rouges, la teneur en acide malique est inférieure à 0,4 gramme par litre, au stade du conditionnement.

## c) - Normes analytiques

Au stade du conditionnement, les vins répondent aux normes analytiques suivantes :

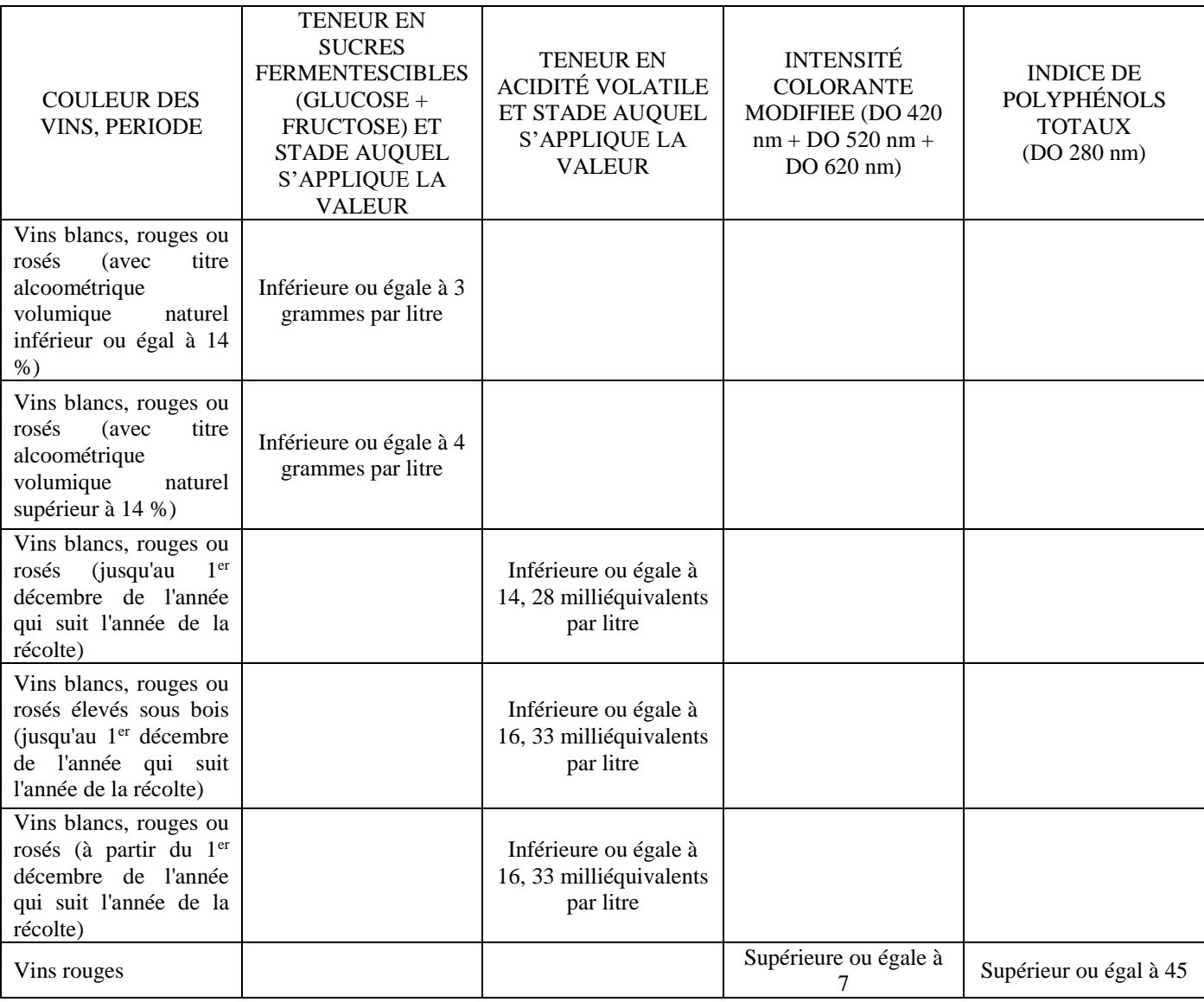

d) - Pratiques œnologiques et traitements physiques

- Les techniques soustractives d'enrichissement (TSE) sont autorisées pour les vins rouges dans la limite d'un taux de concentration de 10 % ;

- Pour l'élaboration des vins rosés, l'utilisation de charbons à usage œnologique est autorisée chez le vinificateur, exclusivement sur les moûts issus de presse et dans une proportion qui ne peut être supérieure à 20 % du volume total vinifié chez l'opérateur concerné, pour la récolte considérée ;

- Les vins présentent, après enrichissement, un titre alcoométrique volumique total inférieur ou égal à 14,5 %.

e) - Matériel pour l'élaboration des vins

Le matériel utilisé pour l'élaboration des vins ne doit pas affecter le potentiel qualitatif. Ce matériel pour l'élaboration des vins peut faire l'objet d'une classification des opérateurs selon les modalités définies dans le plan d'inspection.

f) - Capacité de cuverie

Tout opérateur dispose d'une capacité globale de cuverie supérieure ou égale au produit du rendement moyen de l'exploitation de la récolte précédente par la surface en production vinifiée au chai.

#### g) - Entretien du chai et du matériel

Le chai (sols et murs) et le matériel de vinification présentent un bon état d'entretien général.

#### *2°- Obligations d'analyse des vins*

Pour tous les lots homogènes de vins, l'opérateur tient à disposition de l'organisme de contrôle agréé une analyse portant sur les paramètres suivants :

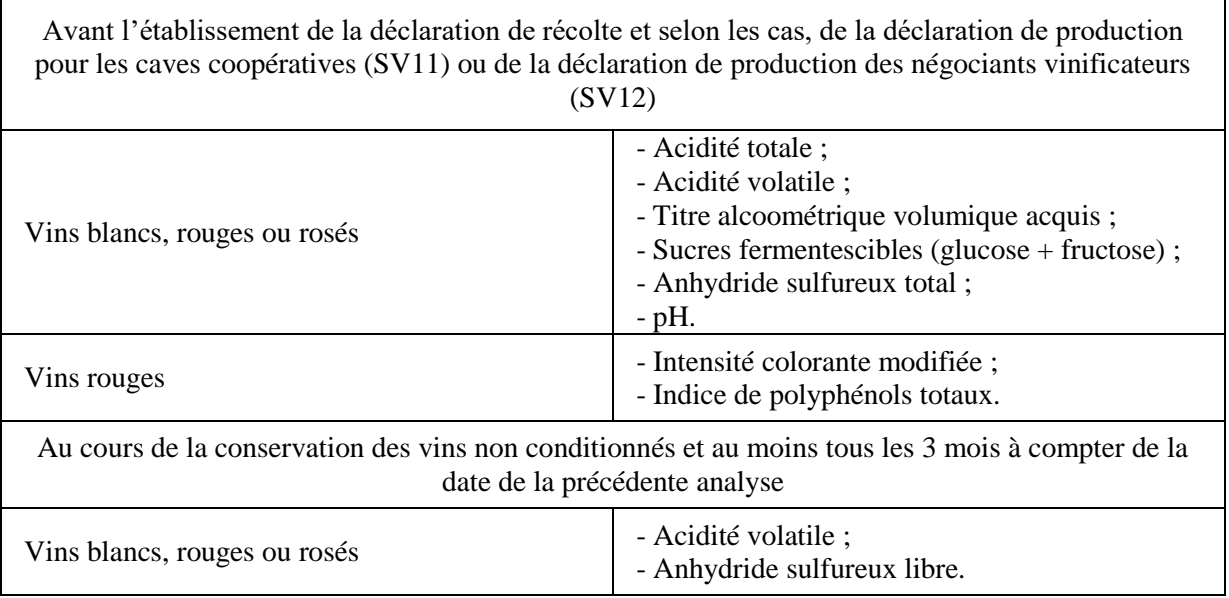

## *3°- Dispositions relatives au conditionnement*

Pour tout lot conditionné, l'opérateur tient à disposition de l'organisme de contrôle agréé :

- les informations figurant dans le registre des manipulations visé à l'article D. 645-18 du code rural et de la pêche maritime ;

- une analyse réalisée avant ou après le conditionnement.

Les bulletins d'analyse sont conservés pendant une période d'au moins 6 mois à compter de la date du conditionnement.

#### *4°- Dispositions relatives au stockage*

L'opérateur justifie d'un lieu spécifique pour le stockage des produits conditionnés.

*5°- Dispositions relatives à la circulation des produits et à la mise en marché à destination du consommateur*

Les vins sont mis en marché à destination du consommateur selon les dispositions de l'article D. 645-17 du code rural et de la pêche maritime.

## **X. - Lien avec la zone géographique**

## *1°– Informations sur la zone géographique*

#### a) - Description des facteurs naturels contribuant au lien

La zone géographique correspond à la région naturelle de la vallée du Rhône. Le fleuve en constitue le cœur et a permis l'ouverture de cette importante voie de communication.

La zone géographique s'étend, entre Montélimar et Avignon, sur le territoire de 95 communes bordant le Rhône sur sa rive occidentale et sa rive orientale.

Durant l'ère Tertiaire, la vallée du Rhône est un fiord méditerranéen qui s'allonge jusqu'à Vienne. Cette période a connu la mise en place d'une succession de bassins sédimentaires ouverts vers le sud et encadrés par les reliefs de l'ère Secondaire. Après le retrait de la mer, au cours de l'ère Quaternaire, sous l'action des phénomènes d'érosion (pluies, vents, érosion fluviatile), les traits actuels de la morphologie du paysage se sont mis en place. Le paysage est ainsi dominé par les coteaux et les terrasses.

Les sols rencontrés sont de fait de natures très différentes :

- sols développés sur terrasses fluviatiles ;
- sols développés sur marnes et calcaires tendres ;
- ou encore sols issus de l'érosion (marnes, sables, grès ou molasses).

Le climat rhodanien est, pour la partie méridionale, méditerranéen avec des étés chauds et secs et une faible pluviométrie annuelle, pour la partie septentrionale, continental tempéré, avec une pluviométrie équivalente à celle constatée dans la partie sud.

Les précipitations surviennent principalement en automne et à la fin de l'hiver.

Ainsi, pendant la période végétative de la vigne, l'évapotranspiration n'est compensée que par de rares précipitations, sous forme orageuses en été. Les réserves en eau du sol s'épuisent progressivement et entraînent un ralentissement puis un arrêt de la croissance végétative.

Le climat est également marqué par l'action du Mistral, vent du nord souvent violent et toujours asséchant. Ce vent souffle en moyenne 120 jours par an dégageant le ciel et favorisant une forte insolation dépassant toujours 2500 heures par an. La présence de montagnes et collines, encadrant la vallée, crée un effet de couloir (effet *venturi* du couloir rhodanien) renforçant la force du vent.

## b) - Description des facteurs humains contribuant au lien

Les premiers plants de vigne en Vallée du Rhône sont probablement apportés par des colons grecs, 600 ans avant Jésus-Christ. A la demande des marchands grecs, les Romains débarquent dans le pays afin de le sécuriser. Ils y tracent des routes, édifient de nombreux ouvrages d'art, créent des villes et d'immenses domaines agricoles qui sont à l'origine de l'introduction de la culture de la vigne et de la production de vin en Vallée du Rhône. Les légionnaires romains plantent la vigne en privilégiant les coteaux parfois très pentus, avec des cépages locaux particulièrement adaptés aux conditions climatiques. La proximité du Rhône assure aux vins un bon débouché commercial.

La vigne, les savoir-faire culturaux, prennent pied progressivement sur l'ensemble de la Vallée du Rhône, formant une continuité territoriale et mettant en place une communauté partageant le même patrimoine dont la notoriété ne cesse de croître. PLINE loue la qualité des vins issus des nombreux coteaux qui bordent l'Ouvèze (Roaix, Vaison-la-Romaine, Séguret, Sablet, …) sur le territoire des *Voconces*.

Etablie au XVème siècle sur les limites de l'ancien diocèse civil d'Uzès, cette région baptisée « *la Côte du Rhône* » tire son nom de la proximité du fleuve. Au sein de ce vignoble, où la vigne pousse sur des pentes bien exposées, à l'exclusion des plaines et de toute situation pouvant recevoir des céréales, sont appliquées, dès 1615, des restrictions de plantation pour préserver la qualité. Chaque année, un « *ban des vendanges* » est fixé afin de ne pas récolter de raisins qui ne soient pas mûrs.

Au cours du XVIIIème siècle, le vignoble rhodanien acquiert pleinement ses lettres de noblesse.

A la fin du XVIIIème siècle et durant le XIXème siècle, la viticulture de la rive gauche s'étend. En 1864, l'agronome Jules GUYOT, chargé, par NAPOLEON III, d'élaborer un rapport sur l'état et l'avenir de la vigne en France, fait référence aux « Côtes du Rhône » (au pluriel) pour décrire le vignoble allant de Saint-Gilles à Tournon, en passant par Beaucaire.

La vigne devient une source de revenu majeure. Cette prépondérance aboutit à la reconnaissance en appellation d'origine contrôlée dès 1937.

A la suite de cette reconnaissance, les producteurs expriment le désir de valoriser et d'identifier les meilleurs vins par un nom géographique. Cette démarche conduit à la reconnaissance, en 1966, de la possibilité d'associer au nom de l'appellation d'origine contrôlée « Côtes du Rhône », le nom de quelques communes de provenance des raisins, en fonction de la réputation des vins avérée, puis, en 1967, à la reconnaissance de l'appellation d'origine contrôlée « Côtes du Rhône Villages ». Ce travail d'organisation pyramidale de la production a favorisé la reconnaissance d'une vingtaine de dénominations géographiques complémentaires pouvant être associées au nom de l'appellation d'origine contrôlée « Côtes du Rhône Villages ».

Au cœur de la partie méridionale de la vallée du Rhône, la zone géographique de l'appellation d'origine contrôlée « Côtes du Rhône Villages » s'étend sur 4 départements. La production, en 2010, est d'environ 350000 hectolitres dont 5000 hectolitres de vins blancs.

#### *2°- Informations sur la qualité et les caractéristiques des produits*

Les vins sont des vins tranquilles et secs.

Les vins rouges et rosés représentent l'essentiel de la production (98 %). Ils sont pleins, généreux avec une bonne intensité colorante et une longueur de garde variable selon les types de sol (plus légers sur les sols sableux ou sablo-limoneux, plus riches, tanniques sur les sols caillouteux ou argileux) et l'assemblage des cépages déterminé par le savoir-faire du producteur.

Le cépage grenache N est présent dans les assemblages en association avec les cépages syrah N ou mourvèdre N. L'ensemble des 3 cépages principaux représente au minimum 66% de l'assemblage.

Les vins blancs (2 % de la production) sont ronds en bouche avec parfois des notes d'épices et de vanille.

## *3°- Interactions causales*

Vignoble unique dans sa diversité, le vignoble des « Côtes du Rhône Villages » et des « Côtes du Rhône Villages » avec dénomination géographique complémentaire, résulte de la conjonction entre une histoire englobante et un partage de savoir-faire mettant progressivement en place une communauté de producteurs soucieuse de valoriser les identités propres aux multiples micro-régions qui composent ou qui bordent la vallée du Rhône.

Elaborée à partir de raisins issus de parcelles soigneusement sélectionnées au sein de l'aire parcellaire délimitée de l'appellation d'origine contrôlée « Côtes du Rhône », cette production offre une expression particulière et originale des potentialités naturelles et humaines au sein de la famille des vins de la Vallée du Rhône.

Les vins produits sont ainsi le témoignage et la résultante de cette « diversité unique » mise en œuvre par les producteurs qui ont su :

- adapter l'encépagement et choisir les lieux d'implantation ;

- profiter des conditions climatiques favorables ;
- et valoriser la présence du Rhône.

Le climat rhodanien favorise les bonnes conditions culturales, d'une part, grâce à l'effet « sanitaire » du Mistral, violent, froid et sec, qui protège les vignes des attaques cryptogamiques, mais également, en assurant une bonne maturité des raisins par un ensoleillement important, une pluviométrie adaptée et la concentration induite, elle aussi, par la constance du Mistral.

Le sillon rhodanien, voie de communication majeure, maritime puis ferroviaire et terrestre, a permis le commerce des vins dès la colonisation grecque et donc le maintien, depuis plus de 2000 ans d'une tradition viticole.

L'association entre, le savoir-faire des producteurs, acquis au fil des générations, et le territoire mis à leur disposition, avec une sélection de parcelles délimitées, crée l'identité et la famille des vins des « Côtes du Rhône ». Au sein de cette famille, ont pu être distinguées l'appellation d'origine contrôlée « Côtes du Rhône Villages », complétée ou non par le nom d'une dénomination géographique complémentaire, ainsi que les appellations d'origine contrôlées dites « Crus des Côtes du Rhône », tant dans la partie méridionale que dans la partie septentrionale de la zone géographique de l'appellation d'origine contrôlée « Côtes du Rhône ».

## **XI. - Mesures transitoires**

## *1°- Encépagement*

a) - Les dispositions relatives à l'interdiction de certains clones ne s'appliquent pas aux plantations réalisées avant la date du 31 juillet 2009.

b) - Lors d'un changement de structure de l'exploitation non volontaire (succession, résiliation de bail, liquidation de sociétés, expropriations), l'opérateur dispose d'un délai de cinq ans à compter de la date de changement de structure afin que l'encépagement de l'exploitation réponde aux règles de proportion définies dans le présent cahier des charges.

## *2°- Modes de conduite*

## a) - Densité de plantation

- Les dispositions relatives à l'écartement maximum entre les rangs et à la superficie maximale par pied ne s'appliquent pas aux plantations réalisées avant le 24 juin 1996 ;

- Les dispositions relatives à l'écartement entre les pieds sur un même rang ne s'appliquent pas aux plantations réalisées avant la date du 31 juillet 2009 ;

- Les parcelles plantées en vigne avant le 24 juin 1996 et ne répondant pas aux dispositions relatives à la densité minimale de plantation continuent à bénéficier, pour leur récolte, du droit à l'appellation d'origine contrôlée jusqu'à leur arrachage, sous réserve du respect des dispositions relatives à la hauteur du feuillage fixées dans le présent cahier des charges.

## b) - Règles de palissage et de hauteur de feuillage

La disposition relative à l'obligation de palissage pour le cépage syrah N ne s'applique pas aux plantations réalisées avant la date du 31 juillet 2009.

## *3°- Autres pratiques culturales*

La disposition relative à l'interdiction du paillage plastique ne s'applique pas aux plantations réalisées avant la date du 31 juillet 2009.

## **XII. - Règles de présentation et étiquetage**

## *1°- Dispositions générales*

Les vins pour lesquels, aux termes du présent cahier des charges, est revendiquée l'appellation d'origine contrôlée « Côtes du Rhône Villages » complétée ou non par une dénomination géographique et qui sont présentés sous ladite appellation ne peuvent être déclarés après la récolte, offerts au public, expédiés, mis en vente ou vendus sans que, dans la déclaration de récolte, dans les annonces, sur les prospectus, étiquettes, factures, récipients quelconques, l'appellation d'origine contrôlée susvisée soit inscrite et accompagnée de la mention « Appellation d'origine contrôlée », le tout en caractères très apparents.

## *2°- Dispositions particulières*

L'étiquetage des vins bénéficiant de l'appellation d'origine contrôlée peut préciser l'unité géographique plus grande « Vignobles de la Vallée du Rhône » selon les conditions précisées par la convention signée entre les différents organismes de défense et de gestion concernés.

## CHAPITRE II

## **I. - Obligations déclaratives**

## *1. Déclaration préalable d'affectation parcellaire*

Chaque opérateur déclare auprès de l'organisme de défense et de gestion la liste des parcelles, affectées à la production de l'appellation d'origine contrôlée avant le 31 mai qui précède la récolte.

Cette déclaration est renouvelable par tacite reconduction, sauf modifications signalées par l'opérateur avant le 31 mai qui précède chaque récolte.

La déclaration d'affectation parcellaire est établie selon le modèle défini par l'organisme de défense et de gestion.

## *2. Déclaration de revendication*

La déclaration de revendication est adressée à l'organisme de défense et de gestion au moins quinze jours avant la première transaction en vrac ou mise en vente en vrac au consommateur ou avant le premier conditionnement et au plus tard le 10 décembre de l'année de la récolte.

La déclaration de revendication est établie selon le modèle défini par l'organisme de défense et de gestion. Elle indique notamment:

- l'appellation revendiquée ;
- le volume du vin ;

- le numéro EVV ou SIRET ;

- le nom et l'adresse du demandeur ;

## - le lieu d'entrepôt du vin.

Elle est accompagnée d'une copie de la déclaration de récolte et, selon le cas, d'une copie de la déclaration de production ou d'un extrait de la comptabilité matières pour les acheteurs de raisins et de moûts.

## *3. Déclaration de renonciation à produire*

Tout opérateur déclare auprès de l'organisme de défense et de gestion, avant le 1<sup>er</sup> mai qui précède la récolte, les parcelles pour lesquelles il renonce à produire l'appellation d'origine contrôlée.

Cette déclaration, établie selon le modèle défini par l'organisme de défense et de gestion, précise pour chaque parcelle si elles sont destinées à la production d'une appellation d'origine contrôlée plus générale.

L'organisme de défense et de gestion transmet cette déclaration à l'organisme de contrôle agréé dans les meilleurs délais.

## *4. Déclaration de transaction en vrac ou de mise en vente en vrac au consommateur et déclaration relative à l'expédition hors du territoire national d'un vin non conditionné*

Une déclaration de transaction en vrac, ou une déclaration de mise en vente en vrac au consommateur, est adressée à l'organisme de contrôle agréé au plus tard dix jours ouvrés avant la date de sortie des chais.

Cette déclaration précise, le cas échéant, si le vin non conditionné est destiné à être expédié hors du territoire national.

Cette déclaration est établie selon le modèle défini par l'organisme de défense et de gestion

Une déclaration de conditionnement doit être adressée à l'organisme de contrôle agréé après la fin du conditionnement.

## *6. Déclaration de repli (commercialisation dans une appellation plus générale)*

Tout opérateur commercialisant un vin bénéficiant de l'appellation d'origine contrôlée dans une appellation plus générale en fait la déclaration auprès de l'organisme de défense et de gestion et auprès de l'organisme de contrôle agréé simultanément à la déclaration de transaction en vrac ou de mise en vente en vrac au consommateur, le cas échéant, à la déclaration relative à l'expédition hors du territoire national d'un vin non conditionné, ou à la déclaration préalable de conditionnement.

Cette déclaration est établie selon le modèle défini par l'organisme de défense et de gestion.

## *7. Déclaration de déclassement*

Tout opérateur effectuant un déclassement de vins bénéficiant de l'appellation d'origine contrôlée en fait la déclaration auprès de l'organisme de défense et de gestion et auprès de l'organisme de contrôle agréé dans un délai d'un mois maximum après ce déclassement.

Cette déclaration est établie selon le modèle défini par l'organisme de défense et de gestion.

## *8. Remaniement des parcelles*

Avant tout apport de terre, tout aménagement ou tous travaux susceptibles de modifier le profil des sols ou la morphologie des reliefs (notamment si ces travaux excèdent 1 mètre en décaissement ou en remblaiement) et à l'exclusion des travaux de défonçage classique, une déclaration est adressée par l'opérateur à l'organisme de défense et de gestion au moins deux mois avant la date prévue pour ces travaux.

L'organisme de défense et de gestion transmet, sans délai, une copie de cette déclaration aux services de l'Institut national de l'origine et de la qualité.

Cette déclaration est établie selon le modèle défini par l'organisme de défense et de gestion.

## *9. Plantation*

Une copie de la déclaration de fin des travaux est adressée à l'organisme de défense et de gestion, l'année de plantation de la parcelle, accompagnée de la copie du bulletin de transport des plants.

## *10. Déclaration d'irrigation*

Une déclaration d'irrigation est adressée à l'organisme de défense et de gestion et à l'organisme de contrôle au plus tard le 1<sup>er</sup> jour de l'irrigation, conformément aux dispositions de l'article D. 645-5 du code rural et de la pêche maritime.

Cette déclaration est établie selon le modèle défini par l'organisme de défense et de gestion.

# **II. - Tenue de registres**

Pas de dispositions particulières.

# CHAPITRE III

## **I. - Points principaux à contrôler et méthodes d'évaluation**

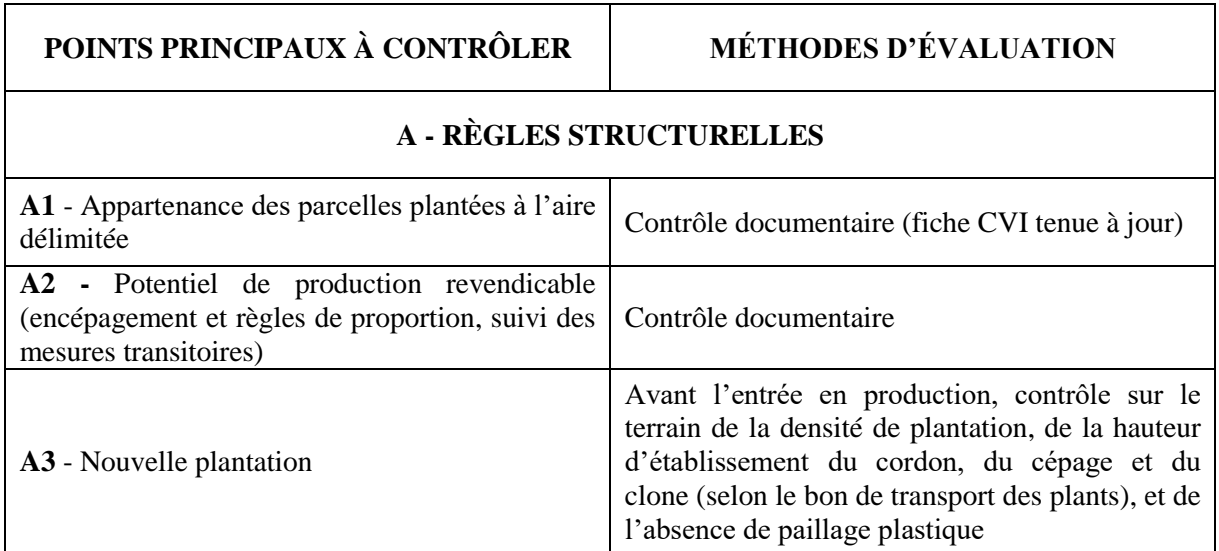

# **B - RÈGLES LIÉES AU CYCLE DE PRODUCTION**

![](_page_15_Picture_187.jpeg)

![](_page_16_Picture_169.jpeg)

## **C - CONTRÔLES DES PRODUITS**

![](_page_16_Picture_170.jpeg)

## **II. – Références concernant la structure de contrôle**

**Institut National de l'Origine et de la Qualité (I.N.A.O)** TSA 30003 93555 – MONTREUIL Tél : (33) (0)1.73.30.38.00 Fax : (33) (0)1.73.30.38.04 Courriel : [info@inao.gouv.fr](mailto:info@inao.gouv.fr)

Le contrôle du respect du présent cahier des charges est effectué par un organisme tiers offrant des garanties de compétence, d'impartialité et d'indépendance sous l'autorité de l'INAO sur la base d'un plan d'inspection approuvé.

Le plan d'inspection rappelle les autocontrôles réalisés par les opérateurs sur leur propre activité et les contrôles internes réalisés sous la responsabilité de l'organisme de défense et de gestion. Il indique les contrôles externes réalisés par l'organisme tiers ainsi que les examens analytique et organoleptique. L'ensemble des contrôles est réalisé par sondage. Les vins non conditionnés destinés à une expédition hors du territoire national font l'objet d'un contrôle analytique et organoleptique systématique.